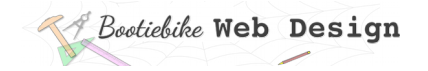

# **20: Position property**

By default, elements are positioned on the page according to their normal place in the flow of the content. However, there will be times when you wish to have an element stay in a particular place on the page or near something else. You've learnt about the float property, but that can only do so much. The CSS *position* property allows you to locate an element in a particular place; a set distance from the top or bottom, left or right.

There are four types of positioning described here: The first is *static,* which is the default value. The others are *relative, absolute* and *fixed*. When you specify one of these non-default position settings, the element is said to be *positioned*.

# Description of each value

#### **Static**

Default position

#### **Relative**

Relative to where it would be by default. The text you are reading is a specified distance to the right of where it would normally be

### **Absolute**

Located a set distance from the top or bottom and one side of its closest 'positioned' ancestor i.e. a parent or grandparent etc container that has relative, absolute or fixed positioning. If there are no positioned ancestors it will be located relative to the edges of the viewport and move as the page is scrolled.

#### **Fixed**

Specified distance from the top (or bottom) and one side of the viewport. Does not move as the page is scrolled

There is also another position option, but it is beyond the scope of this course. Refer to the MDN site to learn about 'sticky' positioning.

## How it looks in the CSS

The ruleset below is for specifying *relative, absolute* or *fixed* positioning.

```
selector {
```

```
 }
```
position: value; (relative, absolute or fixed) top: value; (distance from the top or bottom) left: value; (distance from the left or right)